### **WISER Expense Reporting** Phase 1

WISER is a reporting tool that is designed to modify and modernize your current data warehousing, retrieval and reporting requirements. In the future, you will see WISDM reporting options migrate over to the WISER application.

WISER displays only fully approved and paid expense reports submitted through e- Reimbursement and includes personal, My Corporate Card and University Prepaid payment types. Prepaid items will display in WISER only if the items were entered into the expense report.

### **WISER Access Procedure**

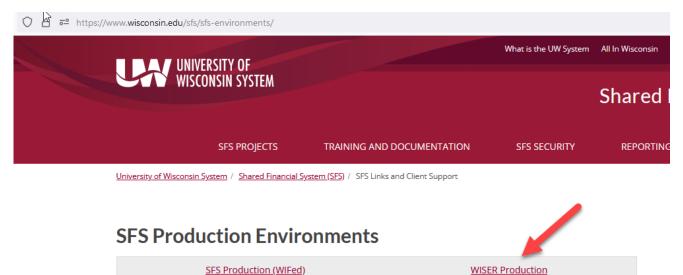

SFS Production (WIFed)

This action will bring you to the WISER application.

To start a new search - select Main Menu

| nttps://test.wiser.wisc.eau/# |                     |   |
|-------------------------------|---------------------|---|
| WISER                         |                     |   |
|                               |                     |   |
|                               |                     |   |
|                               | New searches        | + |
|                               |                     |   |
|                               | Expenses            |   |
|                               | Breakdown<br>Search |   |
|                               | sob                 |   |
|                               | Q                   |   |
|                               |                     |   |
|                               |                     |   |

### Select – Find Expense Reports

| Departments | AP/PO                                                  | Tools                         |  |
|-------------|--------------------------------------------------------|-------------------------------|--|
|             | Find POs. Vouchers, Vendors                            |                               |  |
| Projects    | Expenses                                               | Funding Inquiry<br>Query Tool |  |
|             | Find Expense Reports                                   | Help                          |  |
|             | Find Salaries & Encumbrances<br>Find Tultion Remission | Help Topics<br>About WISER    |  |
|             | Detail                                                 |                               |  |

There are 2 options in the Find Expense Reports Option - Expenses Breakdown or Find a Report

WISER 🛛 🗮 Main Menu 👻 🎞 Home

Find Expenses Discover expenses data from e-Reimbursement.

| xpenses Breakdown www         | - Pre car           |                                                                                                    | 0000190                                                                                                    | 168 1042 Louis      | INT X PARTY           |                                                                                                    |                           |                                                                                           |                                |
|-------------------------------|---------------------|----------------------------------------------------------------------------------------------------|----------------------------------------------------------------------------------------------------|---------------------|-----------------------|----------------------------------------------------------------------------------------------------|---------------------------|-------------------------------------------------------------------------------------------|--------------------------------|
|                               | 32700-              | a service and the                                                                                                    | and the second                                                                                                    | 190300 (C)          | Section 1             | annay lanta<br>Setters                                                                                                    |                           | Electrony (                                                                               |                                |
| SM CENTRA -                   |                     |                                                                                                    | Sardlah D                                                                                                    | Browners.           | lines.                | Storese .                                                                                                    | 5 per                     | Prom.                                                                                     |                                |
|                               |                     |                                                                                                    | Sector Sector Sector                                                                                                    |                     |                       | all shares                                                                                                    |                           |                                                                                           |                                |
| Invior.                       | Sulleya buls        | ····                                                                                                    | and the second second s | and the property of | and state and states  | Construction of the                                                                                                    |                           |                                                                                           |                                |
| THE NEW YORK                  |                     | 8, (10) - #1. 8                                                                                                    | 1000                                                                                                    |                     |                       |                                                                                                    |                           |                                                                                           |                                |
| ED-17-D-2407RP-#1-27E         |                     | 10-10 0.18 w                                                                                                    |                                                                                                    |                     |                       |                                                                                                    |                           |                                                                                           |                                |
| and a rate of the ore         |                     | 41-17m                                                                                                    | About the past                                                                                                    |                     |                       |                                                                                                    |                           |                                                                                           |                                |
| THE STREET STREET             |                     | 100 10 10 1                                                                                                    | Dates in 1                                                                                                    | -                   |                       |                                                                                                    |                           |                                                                                           |                                |
| 100 - 1 Part - 11             |                     | Annual man a                                                                                                    |                                                                                                    |                     |                       |                                                                                                    |                           | and the second second second                                                              |                                |
| They work a million           | -                   | And a second second sec | Take .                                                                                                    |                     |                       | And the other                                                                                                    | et, and classified of the | age of a set of the set of the set of the                                                 |                                |
| 20/AD/2008AVE                 |                     | 1870E E79 0                                                                                                    | * 32 West                                                                                                    | and we o            | orden immetros        | Nothing and the company's                                                                                                    | a hadd war bear and       | e ardanae bar brandar                                                                     |                                |
| sa akoni                      |                     |                                                                                                    |                                                                                                    |                     |                       |                                                                                                    |                           |                                                                                           |                                |
| - 40 1 - 140                  |                     |                                                                                                    | * cha                                                                                                    | (dat) (1818 2.      | within the second     | Same and the state                                                                                                    | Note data                 | an and and an a firmer                                                                    |                                |
| Augustan .                    | PLAN THE PLAN       |                                                                                                    | 1 100                                                                                                    | (970) KR ( 14       |                       |                                                                                                    |                           | a contrast for and the same                                                               |                                |
| Pare land to and a            | tailed and          |                                                                                                    | a manufacture of                                                                                                    |                     | and a second state    | or of the local division of the local division of the local divisi |                           |                                                                                           |                                |
|                               | No. 1. And Advances |                                                                                                    |                                                                                                    |                     | with the first        |                                                                                                    |                           |                                                                                           |                                |
| area .                        | 1911 128            |                                                                                                    | a manner a                                                                                                    | name provide        | the games, married    | 1100000.000                                                                                                    |                           |                                                                                           |                                |
| entite<br>National            | 10141 Sull          |                                                                                                    |                                                                                                    |                     | ada terretar          |                                                                                                    |                           |                                                                                           |                                |
| a star                        | 1001 175 2007       | ite<br>Sing have been                                                                                                    |                                                                                                    |                     | And and a second      |                                                                                                    |                           |                                                                                           |                                |
| 100 3 March                   | and the state       | first here here                                                                                                    | <ul> <li>Referance Rec. (</li></ul>                                                                                                    |                     | within Strand Reals   |                                                                                                    |                           |                                                                                           |                                |
| an an                         | Sector and Record   |                                                                                                    | [00000000]                                                                                                    |                     |                       | A line and a                                                                                                    | a speed one               | al anticipation of the Carter and Const.<br>All galar same in particular in a galary way. |                                |
| Explore e-Rei<br>person, and/ |                     | down<br>data by departmen<br>et totals by departr                                                                                                    | t, Find<br>nent ID. V<br>trave                                                                                                    | a sing<br>iew de    | etail on<br>es, trave | ense re<br>the re                                                                                                    | eport<br>eport :          |                                                                                           | et ID or GET<br>omments,<br>nd |
| Fin to Dash                   | board               |                                                                                                    | <b>₽</b> Pir                                                                                                    | n to Da             | ashboa                | rd                                                                                                    |                           |                                                                                           |                                |

Expenses Breakdown brings you to a search page where you can select your criteria. Search by:

- a) Employee Retrieves all reports submitted by an individual.
- b) Department Ability to search on Business Unit, Division, Department or Sub-Department. An icon is available to help with this search.
- c) Project Retrieves all expenses relating to a particular project.
- d) Dates Defaults to current fiscal year, but provides the option to select any desired date range.

# Expenses Breakdown Discover expe

| Dep         | artment                                                                                                    |                      |                                       |                                                                                                    |                                                                                              |
|-------------|----------------------------------------------------------------------------------------------------|----------------------|---------------------------------------|----------------------------------------------------------------------------------------------------|----------------------------------------------------------------------------------------------|
| e.          | g. 062020                                                                                                    | #                    | Use icon to<br>Tree for D             | ivision or                                                                                                    |                                                                                              |
| Proj        | ect                                                                                                    |                      | depart                                | tment                                                                                                    |                                                                                              |
| e.          | g. PRJ21AB                                                                                                    |                      |                                       |                                                                                                    |                                                                                              |
| Date        | 25                                                                                                    |                      |                                       |                                                                                                    |                                                                                              |
| 07          | //02/2013                                                                                                    |                      |                                       |                                                                                                    |                                                                                              |
|             |                                                                                                    | 06/30/2014           | \$ <b>.</b>                           | Defaults to<br>Year but ca<br>to any o                                                                                                    | an be chai                                                                                   |
|             |                                                                                                    | 06/30/2014<br>Search | <b>Q</b> -                            | Year but ca                                                                                                    | an be char                                                                                   |
|             |                                                                                                    |                      | 0-                                    | Year but ca                                                                                                    |                                                                                              |
|             |                                                                                                    |                      | . <b>0</b> ≁                          | Year but ca                                                                                                    | an be chan                                                                                   |
|             |                                                                                                    |                      | ð-                                    | Year but ca                                                                                                    | an be chan                                                                                   |
|             |                                                                                                    |                      | 0 -                                   | Year but ca                                                                                                    | an be chan                                                                                   |
|             | ## Home                                                                                                    | Search               |                                       | Year but ca<br>to any o                                                                                                    | an be char<br>date range                                                                     |
|             |                                                                                                    | Search               |                                       | Year but ca<br>to any o                                                                                                    | an be char<br>date range                                                                     |
|             | ₩ Home<br>Expenses B<br>Employee                                                                                            | Search               | <b>)</b> Discover ex                  | Year but ca<br>to any o                                                                                                    | an be char<br>date range                                                                     |
|             | ■ Home<br>Expenses B<br>Employee<br>start typing last name                                                                  | Search               |                                       | Year but ca<br>to any o                                                                                                    | an be char<br>date range                                                                     |
|             | ■ Home<br>Expenses B<br>Employee<br>Start typing last name<br>Department                                                    | Search               | <b>1</b> Discover ex<br>Pick a Depart | Year but ca<br>to any o                                                                                                    | an be chai<br>date range                                                                     |
|             | ■ Home<br>Expenses B<br>Employee<br>start typing last name<br>Department<br>e.g. 062020                                     | Search               | Discover ex<br>Pick a Depart          | Year but ca<br>to any of<br>expenses data<br>ment                                                                                                    | an be char<br>date range                                                                     |
|             | ■ Home<br>Expenses B<br>Employee<br>start typing last name<br>Department<br>e.g. 062020<br>Project                          | Search               | Discover ex<br>Pick a Depart          | Year but ca<br>to any of<br>expenses data<br>ment<br>lons<br>al President<br>DENT - SVP for Admin<br>RS - Total Academic A                                                                   | an be char<br>date range<br>from e-R<br>& Fiscal Affairs<br>ffairs                           |
| Main Menu + | ■ Home<br>Expenses B<br>Employee<br>start typing last name<br>Department<br>e.g. 062020<br>Project<br>e.g. PRJ21AB          | Search               | Discover ex<br>Pick a Depart          | Year but ca<br>to any of<br>expenses data<br>ment<br>lons<br>al President<br>DENT - SVP for Admin<br>RS - Total Academic A<br>NTS - Total Board of R<br>Finance                              | an be char<br>date range<br>from e-R<br>& Fiscal Affairs<br>ffairs<br>legents Office         |
|             | ■ Home<br>Expenses B<br>Employee<br>start typing last name<br>Department<br>e.g. 062020<br>Project<br>e.g. PRj21AB<br>Dates | Search               | Discover ex<br>Pick a Depart          | Year but ca<br>to any of<br>expenses data<br>ment<br>lons<br>al President<br>DENT - SVPI Academic A<br>NTS - Total Board of R<br>Finance<br>rotal SW Clearing Acco<br>N - Total Unitwide Adm | an be char<br>date range<br>from e-R<br>& Fiscal Affairs<br>ffairs<br>legents Office<br>unts |

ner

## Expenses Breakdown Discover exp

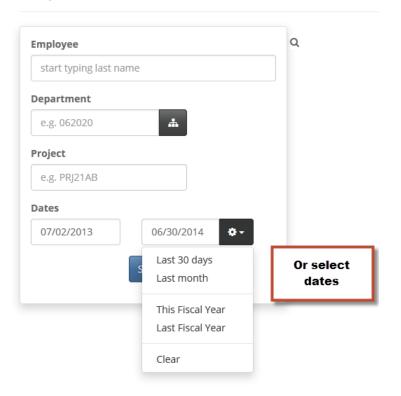

Data will be returned depending on your search criteria.

The data can be exported to Excel or pinned to your WISER homepage dashboard. If a search is pinned to your dashboard, the search will reside on your WISER 'Home' page. The pinned search results will be updated each time the search is opened in your WISER homepage. Pinning preferred searches is one of the advantages you will see in WISER. The Pin option enables you, the user, to easily pin your expense reimbursement searches to the WISER home page dashboard for easy access and up to date results.

### WISER Scoping Technique

By using the 'Scoping' icon you can drill down into more detail.

| epartment<br>- BUSINESS SERVICES | <b>Total Reports</b><br>73 | <b>Total #</b><br>\$57,50 | Amount<br>5.81 | Export to E  | kcel Pin to D | ashboard                       |
|----------------------------------|----------------------------|---------------------------|----------------|--------------|---------------|--------------------------------|
| epartments                       |                            |                           |                |              |               |                                |
| Departr                          | nent                       | Total Reports             | Total          | Amount       | %             |                                |
| 0301 ADMINISTRATION              |                            | 1                         |                | \$793.15     | 1.38%         | Use scoping to to further deta |
| 0305 ACCOUNTING SERVICES         |                            | 24                        |                | \$19,493.69  | 33.9%         | ¢                              |
| ndertie Expense Type             | ' you can sort by Expe     | nse Type or               | Amount.        | \$8,940.47   | 15.55%        | <b>\$</b>                      |
| 0335 INTERNAL AUDIT              |                            | 6                         |                | \$10,299.36  | 17.91%        | \$                             |
| Expense Types                    |                            |                           |                | Sort by Expe | nse Type      |                                |
| (                                | Expense Type               | Amou                      | unt            | %            |               |                                |
| Air-Baggage Fees                 |                            |                           | \$752.00       | 1.31%        |               |                                |
| Air-Travel Agency Service        | e Fee                      |                           | \$43.50        | 0.08%        |               |                                |
| Airfare and Other Relate         | ed Fees                    |                           | \$8,965.95     | 15.59%       |               |                                |
| Gasoline                         |                            |                           | \$10.12        | 0.02%        |               |                                |
| Internet Fee                     |                            |                           | \$10.95        | 0.02%        |               |                                |
| Lodging-Individual               |                            |                           | \$18,534.90    | 32.23%       |               |                                |
| Meals-Hosted                     |                            |                           | \$85.37        | 0.15%        |               | -Individual<br>tion Fee        |
| Meals-Individual                 |                            |                           | \$3,370.03     | 5.86%        | Meals-Ir      |                                |
| Meals-NoOvernight Stay           | (                          |                           | \$24.00        | 0.04%        | All Othe      |                                |
| Mileage                          |                            |                           | \$2,658.04     | 4.62%        |               |                                |
| Misc-Purchases/Supplie           | 5                          |                           | \$689.15       | 1.2%         |               |                                |
| Parking                          |                            |                           | \$1,063.75     | 1.85%        |               |                                |
| Registration Fee                 |                            |                           | \$18,364.00    | 31.93%       |               |                                |
| Relocation-Stipend               |                            |                           | \$1,000.00     | 1.74%        |               |                                |
| Taxi/Subway/City Bus, et         | tc.                        |                           | \$961.18       | 1.67%        |               |                                |
| Train/Bus/Other Long D           | istance                    |                           | \$104.00       | 0.18%        |               |                                |
| Travel Incidentals               |                            |                           | \$226.90       | 0.39%        |               |                                |
| Vehicle Rental                   |                            |                           | \$641.97       | 1.12%        |               |                                |
|                                  | -                          | Total                     | \$57,505.81    |              |               |                                |

### Under 'Business Purposes' you can sort by Business Purpose or Amount. By selecting a Report ID, you can drill into a particular report.

| Business Purpose               | Amount      | %      |                                                    | Sort by Business<br>Purpose or Amoun |
|--------------------------------|-------------|--------|----------------------------------------------------|--------------------------------------|
| Business                       | \$14,622.74 | 44.79% |                                                    |                                      |
| Conference                     | \$12,160.28 | 37.25% |                                                    |                                      |
| Training & Educational Courses | \$5,865.19  | 17.96% |                                                    |                                      |
| Total                          | \$32,648.21 |        |                                                    |                                      |
|                                |             |        | Business Conference Training & Educational Courses |                                      |
| Drill into an                  |             |        |                                                    |                                      |

Total

By selecting the check mark you can drill into additional detail for any expense line

#### **Expense Lines**

| ~ | Expense Type                      | Date       | Amount     | Billing Type | Payment Method     | Description                                                                                                |
|---|-----------------------------------|------------|------------|--------------|--------------------|----------------------------------------------------------------------------------------------------|
| * | Airfare and Other Related<br>Fees | 01/31/2013 | \$474.80   | Out-of-State | University Prepaid | Depart MSN on 2/23 @ 10:56 AM Return MSN on 3/1 @ 12:22 PM                                                 |
| ~ | Registration Fee                  | 12/11/2013 | \$1,000.00 | Out-of-State | University Prepaid | 1) NextLevel Conference Registration; \$650.00 2) Course fee; \$350.00                                     |
| ~ | Lodging-Individual                | 02/26/2014 | \$469.98   | Out-of-State | University Prepaid | room = \$209.00 each night tax = \$27.17 each night                                                        |
| ~ | Air-Baggage Fees                  | 02/23/2014 | \$25.00    | Out-of-State | Personal Funds     | One bag to Orlando.                                                                                        |
| ~ | Air-Baggage Fees                  | 02/28/2014 | \$25.00    | Out-of-State | Personal Funds     | One bag on return trip.                                                                                    |
| ~ | Meals-Individual                  | 02/23/2014 | \$8.48     | Out-of-State | Personal Funds     | lunch                                                                                                    |
| ~ | Meals-Individual                  | 02/24/2014 | \$25.00    | Out-of-State | Personal Funds     | Dinner; Receipt total went over allowed amount for reimbursement.                                          |
| ~ | Meals-Individual                  | 02/25/2014 | \$25.00    | Out-of-State | Personal Funds     | Dinner; Receipt total went over allowed amount for reimbursement.                                          |
| ~ | Travel Incidentals                | 02/26/2014 | \$8.00     | Out-of-State | Personal Funds     | Hotel tips: 6 Porter tips: \$1 per bag x 2 (departure and arrival days) = \$2 \$2<br>per day x 3 days = \$ |
|   |                                   | Total      | \$2,061.26 |              |                    |                                                                                                    |
|   |                                   |            | £446.40    |              |                    |                                                                                                    |

To Employee \$116.48

| Expense Type         | Airfare and Other Related Fees                             |
|----------------------|------------------------------------------------------------|
| Date                 | 01/31/2013                                                 |
| Amount               | \$474.80                                                   |
| Billing Type         | Out-of-State                                               |
| Payment Method       | University Prepaid                                         |
| Description          | Depart MSN on 2/23 @ 10:56 AM Return MSN on 3/1 @ 12:22 PM |
| Non-reimbursable     | No                                                         |
| Approved             | Yes                                                        |
| Location             | N/A                                                        |
| Merchant             | DELTA                                                      |
| Airfare Receipt Nbr  | 0067343881507                                              |
| Number of Nights     | N/A                                                        |
| lumber of Passengers | N/A                                                        |
| Travel From          | N/A                                                        |
| Transport Type       | N/A                                                        |
| Distance             | N/A                                                        |
|                      |                                                            |

Attachments

The Accounting Summary and Funding Strings used in each report are detailed.

### Accounting Summary

| Account                      | Department | Fund | Program | Project | Class | Amount  |
|------------------------------|------------|------|---------|---------|-------|---------|
| 2860: Meals - In State       | 075291     | 136  | 5       | -       | -     | \$56.00 |
| 2870: Incidentals - In State | 075291     | 136  | 5       | -       | -     | \$15.00 |
| Funding Strings              |            |      |         |         |       |         |

| Department | Fund | Program | Project | Class | Amount  |
|------------|------|---------|---------|-------|---------|
| 075291     | 136  | 5       | -       | -     | \$71.00 |

Returning to the Main Menu - Select "Find a Report" to search for an individual expense report.

WISER ≡ Main Menu → III Home

Find Expenses Discover expenses data from e-Reimbursement.

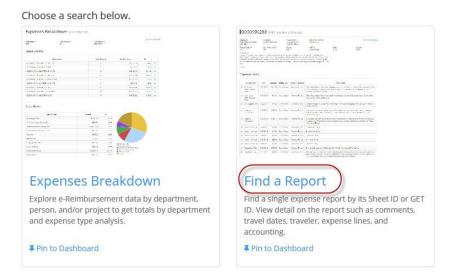

If the expense report number is known, the report can be found without having to go through the search features.

Find Expense Report Identify a single expense report and see its detail

| e.g. 000 | 10123/15 |        |  |
|----------|----------|--------|--|
| 0.8.000  | 5012545  |        |  |
|          |          | 6      |  |
|          |          | Search |  |